The copy filmed here has been reproduced thanks to tha ganarosity of:

> Stauffer Library Queen's University

The images appearing here are the best quality possible considering the condition and legibility of tha original copy and in kaaping with tha filming contract spacifications.

Original copias in printad papar covars ara filmad beginning with tha front covar and anding on tha last paga with a printad or illustratad impraasion, or the back cover when appropriate. All othar original copias ara filmad beginning on tha first page with a printed or illustrated impression. and anding on tha last paga with a printad or illustratad impression.

The last recorded frame on eech microfiche shall contain the symbol —— (meaning "CON-TINUED"), or the symbol  $\nabla$  (meaning "END"), whichever epplies.

Maps, plates, charts, etc.. may be filmed at different reduction ratios. Those too large to be entirely included in one exposure ere filmed beginning in the upper left hend corner, left to right and top to bottom, as many frames as required. The following diagrams illustrate the method:

L'exemplaire filmé fut reproduit grâce à la générosité de:

> Stauffer Library Queen's University

Les images suivantas ont été reproduites avec le<br>plus grand soin, compte tenu de la condition et de la netteté de l'exemplaire filmé, et en conformité avec les conditions du contrat de filmege.

Les exemplaires origineux dont la couverture en papier est imprimée sont filmés en commençant par la premier plat at an terminant soit par la derniére page qui comporte une empreinte d'impression ou d'illustration. soit par le second plat, salon le cas. Tous les autres axemplairas originaux sont filmés en commençent per le premiere page qui comporte une empreinte d'impression ou d'illustrstion et en terminant par la dernière page qui comporte une telle empreinte.

Un dee symboles suivants apparaitra sur la dernière image de chaque microfiche, selon le cas: le symbole - signifie "A SUIVRE", le symbole  $\nabla$  signifie "FIN".

Les cartes, planches, tableaux, etc., peuvent être filmés à des taux de réduction différents. Lorsque le document est trop grand pour être reproduit en un seul cliché, il est filmé à partir de l'angle supérieur gauche, de gauche à droite. et de haut en bas, en prenant le nombre d'images nécessaire. Les diagremmes suivants illustrent la méthode.

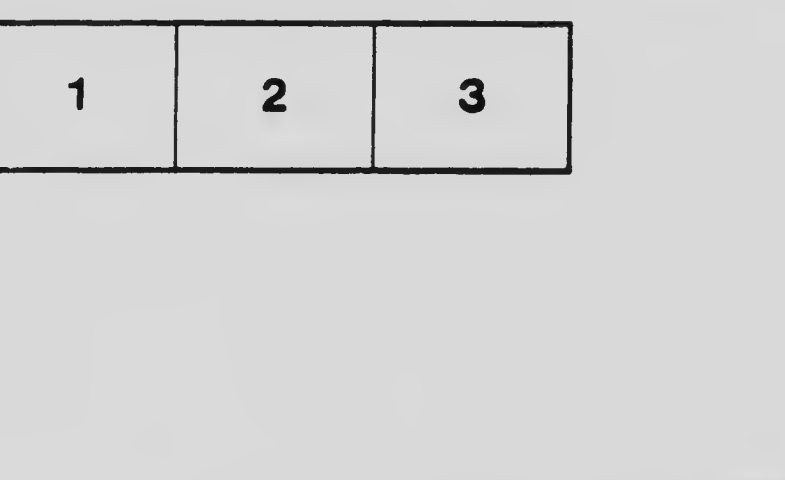

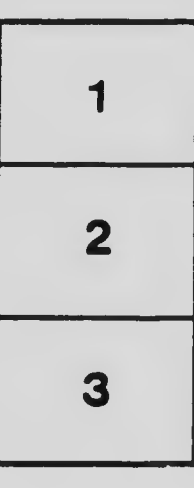

 $\epsilon$ 

 $\pmb{\mathsf{L}}$ 

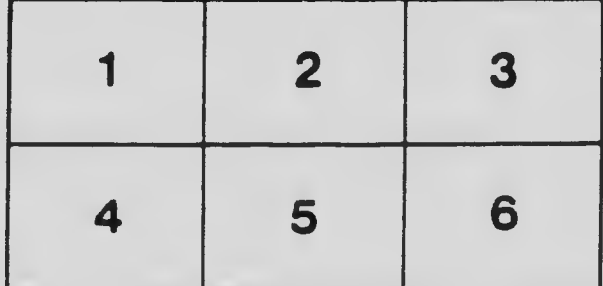